# **CS 410/510: Advanced Programming**

#### Lecture 4: Lists, Tests, and Laws

Mark P Jones Portland State University

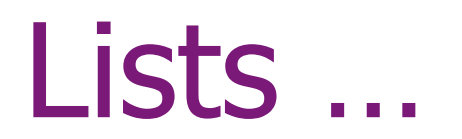

# Why Study Lists?

- ◆ Lists are a heavily used data structure in many functional programs
- ◆ Special syntax is provided to make programming with lists more convenient
- ◆ Lists are a special case / an example of:
	- **An algebraic datatype**
	- **A parameterized datatype**
	- ! A monad

# What is a List?

An ordered collection (multiset) of values

- $\blacksquare$  [1,2,3,4], [4,3,2,1], [1,1,2,2,3,3,4,4] are distinct lists of integers
- ◆ A list of type [T] contains zero or more elements of type T
	- ! [True, False] :: [Bool]
	- $\blacksquare$  [1,2,3] :: [Integer]
	- $\blacksquare$  ['a', 'b', 'c'] :: [Char]
	- $\blacksquare$  [[],[1],[1,2],[1,2,3]] :: [[Integer]]
- All elements have the same type:
	- $\blacksquare$  [True, 2, 'c'] is not a valid list

# Naming Convention:

We often use a simple naming convention:

- $\bullet$  If a typical value in a list is called x, then a typical list of such values might be called xs (i.e., the plural of x)
- ... and a list of lists of values called x might be called xss
- A simple convention, minimal clutter, and a useful mnemonic

# How do you Make a List?

◆ The empty list, [], which has type [a] for any (element) type a

 $\bullet$  Enumerations:  $[e_1, e_2, e_3, e_4]$ 

- Arithmetic Sequences:
	- $\blacksquare$  [elem<sub>1</sub> .. elem<sub>3</sub>]
	- $\blacksquare$  [elem<sub>1</sub>, elem<sub>2</sub>]
	- **. Only works for certain element types: integers,** booleans, characters, …
	- **.** (omit last element to specify an "infinite list")

#### … continued:

! …

Using list comprehensions:  $\blacksquare$  [ 2\*x+1 | x <- [1,3,7,11] ]

Using constructor functions:  $\blacksquare$  [] and (:) ("nil" and "cons")

Using prelude/library functions:

### Prelude Functions:

repeat  $\therefore$  a -> [a]

…

 $(++)$  :: [a] -> [a] -> [a] reverse  $\qquad$   $\therefore$  [a] -> [a] take  $\therefore$  Int -> [a] -> [a] drop  $\therefore$  Int -> [a] -> [a] takeWhile  $:: (a -> Bool) -> [a] -> [a]$ dropWhile  $:: (a -> Bool) -> [a] -> [a]$ zip ::  $[a] \rightarrow [b] \rightarrow [(a,b)]$ replicate  $\therefore$  Int -> a -> [a] iterate  $:: (a -> a) -> a -> [a]$ 

#### map:

- $*$  map ::  $(a -> b) -> [a] -> [b]$
- $\bullet$  map f xs produces a new list by applying the function f to each element in the list xs
- map  $(1+)$   $[1,2,3] = [2,3,4]$
- $*$  map even  $[1,2,3] =$  [False, True, False]
- $\bullet$  map id xs = xs, for any list xs
- We can also think of map as a function that turns functions of type (a -> b) into list transformers of type  $([a] \rightarrow [b])$

#### filter:

- ◆ filter ::  $(a -> Bool) -> [a] -> [a]$  $\triangleleft$  filter even  $[1..10] = [2,4,6,8,10]$  $\triangleleft$  filter (<5) [1..100] = [1,2,3,4] ◆ filter  $($  < 5)  $[100, 99..1] = [4, 3, 2, 1]$
- ◆ We can think of filter as mapping predicates/functions of type (a -> Bool), to list transformers of type  $[a]$  ->  $[a]$

#### … Tests …

# Testing:

- ◆ Testing can confirm expectations about how things work
- Conversely, testing can set expectations about how things should work
- It can be dangerous to generalize from tests "Testing can be used to show the presence of bugs, but never to show their absence" [Edsger Dijkstra, 1969]
- ◆ But testing does help us to find & avoid:
	- **Bugs in the things we build**
	- Bugs in the claims we make about those things

- test1 = filter even  $[1..10] == [2,4,6,8,10]$
- test2 = filter  $($  < 5)  $[1..100]$  = =  $[1,2,3,4]$
- test3 = filter  $($  < 5)  $[100, 99..1]$  = =  $[4, 3, 2, 1]$

- test1 = filter even  $[1..10] == [2,4,6,8,10]$
- test2 = filter  $($  < 5 $)$   $[1..100]$  = =  $[1,2,3,4]$
- test3 = filter  $($  < 5)  $[100, 99..1]$  = =  $[4, 3, 2, 1]$

 $tests = test1$  && test2 && test3

- test1 = filter even  $[1..10] == [2,4,6,8,10]$
- test2 = filter  $($  < 5 $)$   $[1..100]$  = =  $[1,2,3,4]$
- test3 = filter  $($  < 5)  $[100, 99..1]$  = =  $[4, 3, 2, 1]$

tests  $=$  and [test1, test2, test3]

- test1 = filter even  $[1..10] == [2,4,6,8,10]$
- test2 = filter  $(<5)$   $\lceil 1..100 \rceil$  ==  $\lceil 1.2.3.4 \rceil$
- test3 = filter  $(<5)$  [100,99..1] == [4,3,2,1]
- tests  $=$  and [test1, test2, test3]
- and :: [Bool] -> Bool
- and  $\begin{bmatrix} 1 \\ 1 \end{bmatrix}$  = True
- and  $(b:bs) = b$  && and bs

#### Issues:

#### ◆ Want to see results for all tests

- Text to identify individual tests (especially useful when a test fails)
- ◆ Summary statistics
- ◆ Handle more complex behavior (e.g., testing code that performs I/O actions)
- ◆ Support tests for code that is supposed to fail (e.g., raise an exception)

## Enter HUnit:

- ◆ A library for unit testing
- **◆ Written in Haskell**
- Available from http://hunit.sourceforge.net
- (Or from http://hackage.haskell.org)
- ◆ Built-in to recent versions of Hugs and GHC
- ◆ Just "import Test.HUnit" and you're ready!

# Defining Tests:

#### import Test.HUnit

#### test1 = TestCase (assertEqual "filter even [1..10]" (filter even [1..10]) [2,4,6,8,10])

- $test2 = ...$
- $test3 = ...$
- tests = TestList [test1, test2, test3]

### Running Tests:

#### Main> runTestTT tests Cases: 3 Tried: 3 Errors: 0 Failures: 0

Main>

### Detecting Faults:

#### import Test.HUnit

#### test1 = TestCase (assertEqual "filter even [1..10]" (filter even [1..10]) [2,4,6,9,10])

- $test2 = ...$
- $test3 = ...$

tests = TestList [test1, test2, test3]

# Using HUnit:

Main> runTestTT tests  $\# \# \#$  Failure in: 0 filter even [1..10] expected: [2,4,6,8,10] but got: [2,4,6,9,10] Cases: 3 Tried: 3 Errors: 0 Failures: 1

Main>

## Labeling Tests:

…

#### tests = TestLabel "filter tests" \$ TestList [test1, test2, test3]

# Using HUnit:

Main> runTestTT tests ### Failure in: filter tests:0 filter even [1..10] expected: [2,4,6,8,10] but got: [2,4,6,9,10] Cases: 3 Tried: 3 Errors: 0 Failures: 1

Main>

### The Test and Assertion Types:

 $data Test = TestCase Association$  | TestList [Test] | TestLabel String Test

runTestTT :: Test -> IO Counts

assertFailure :: String -> Assertion assertBool :: String -> Bool -> Assertion assert Equal  $\therefore$  (Eq a, Show a) => String -> a -> a -> Assertion

### Problems:

- ◆ Finding and running tests is a manual process (easily skipped/overlooked)
- ◆ Can be hard to trim tests from distributed code
- $\bullet$  Can't solve the halting problem  $\odot$

### Example: merge

Let's develop a merge function for combining two sorted lists into a single sorted list:

merge  $::$  [Int] -> [Int] -> [Int] merge = undefined

What about test cases?

# Merge Tests:

- ◆ Simple examples: merge  $\lceil 1, 5, 9 \rceil$   $\lceil 2, 3, 6, 10 \rceil$  =  $\lceil 1, 2, 3, 5, 6, 9, 10 \rceil$
- ◆ One or both arguments empty: merge  $[1, 2, 3] == [1, 2, 3]$ merge  $[1,2,3]$   $[] =$   $[1,2,3]$
- Duplicate elements: merge  $[2] [1,2,3] == [1,2,3]$ merge  $[1,2,3]$   $[2] == [1,2,3]$

# Capturing the Tests:

mergeTests

- = TestLabel "merge tests"
- \$ TestList [simpleTests, emptyTests, dupTests]

simpleTests

- = TestLabel "simple tests"
- \$ TestCase (assertEqual "merge [1,5,9] [2,3,6,10]" (merge [1,5,9] [2,3,6,10]) [1,2,3,5,6,9,10])

#### emptyTests

# Capturing the Tests:

Main> runTestTT mergeTests Cases: 6 Tried: 0 Errors: 0 Failures: 0 Program error: Prelude.undefined

Main>

# Refining the Definition (1):

Let's provide a little more definition for merge:

merge  $\qquad ::$  [Int] -> [Int] -> [Int] merge xs  $ys = []$ 

What happens to the test cases now?

## Back to the Tests:

```
Main> runTestTT mergeTests
### Failure in: merge tests:0:simple tests
merge [1,5,9] [2,3,6,10] 
expected: [] 
 but got: [1,2,3,5,6,9,10]
```
…

Cases: 6 Tried: 6 Errors: 0 Failures: 5

Main>

# Refining the Definition (2):

Let's provide a little more definition for merge:

merge  $\qquad ::$  [Int] -> [Int] -> [Int] merge  $xs$   $ys = xs$ 

What happens to the test cases now?

### Back to the Tests:

```
Main> runTestTT mergeTests
### Failure in: merge tests:0:simple tests
merge [1,5,9] [2,3,6,10] 
expected: [1,5,9] 
 but got: [1,2,3,5,6,9,10] 
### Failure in: merge tests:2:duplicate elements:0
merge [2] [1,2,3] 
expected: [2] 
 but got: [1,2,3] 
Cases: 6 Tried: 6 Errors: 0 Failures: 2
```
#### Main>

# Refining the Definition (3):

Use type information to break the definition down into multiple cases:

merge  $\qquad :: \lceil \text{Int} \rceil \rightarrow \lceil \text{Int} \rceil \rightarrow \lceil \text{Int} \rceil$ merge  $\begin{bmatrix} 1 \\ 9 \end{bmatrix}$  ys = ys merge  $(x:xs)$   $ys = vs$ 

# Refining the Definition (4):

Repeat …

merge  $\qquad :: [Int] \rightarrow [Int] \rightarrow [Int]$  $merge[]$   $ys = ys$ merge  $(x:xs)$   $\begin{bmatrix} \end{bmatrix}$  = x:xs merge (x:xs) (y:ys)  $=$   $X:XS$
## Refining the Definition (5):

Use guards to split into cases:

merge  $\qquad :: [Int] \rightarrow [Int] \rightarrow [Int]$  $merge [$ ]  $ys = ys$ merge  $(x:xs)$   $\begin{bmatrix} 1 \\ 2 \end{bmatrix}$  = x:xs merge (x:xs) (y:ys)  $| x < y$  = x : merge xs (y:ys) | otherwise =  $y$  : merge  $(x:xs)$  ys

## Back to the Tests:

Main> runTestTT mergeTests ### Failure in: merge tests:2:duplicate elements:0 merge [2] [1,2,3] expected: [1,2,2,3] but got: [1,2,3] ### Failure in: merge tests:2:duplicate elements:1 merge [1,2,3] [2] expected: [1,2,2,3] but got: [1,2,3] Cases: 6 Tried: 6 Errors: 0 Failures: 2

#### Main>

## Refining the Definition (6):

Use another guards to add another case:

merge  $\qquad :: [Int] \rightarrow [Int] \rightarrow [Int]$  $merge [$ ]  $ys = ys$ merge  $(x:xs)$   $\begin{bmatrix} 1 \\ 2 \end{bmatrix}$  = x:xs merge (x:xs) (y:ys)  $\vert x \vert = x : \text{merge} \times (y:ys)$  $| y < x$  = y : merge  $(x:xs)$  ys  $| x == y = x : merge xs ys$ 

#### Back to the Tests:

Main> runTestTT mergeTests Cases: 6 Tried: 6 Errors: 0 Failures: 0

Main>

## Modifying the Definition:

Suppose we decide to modify the definition:

merge  $\qquad :: [Int] \rightarrow [Int] \rightarrow [Int]$ merge (x:xs) (y:ys)  $\vert x \vert = x : \text{merge} \times (y:ys)$  $| y < x$  = y : merge  $(x:xs)$  ys  $|x == y = x : merge xs ys$ merge  $xs$   $ys = xs + ys$ 

Is this still a valid definition?

#### Back to the Tests:

Main> runTestTT mergeTests Cases: 6 Tried: 6 Errors: 0 Failures: 0

Main>

#### Lessons Learned:

- Writing tests (even before we've written the code we want to test) can expose key details / design decisions
- A library like HUnit can help to (partially) automate the process
- Development alternates between coding and testing
- ◆ Bugs are expensive, running tests is cheap
- ◆ Good tests can last a long time; continuing use as code evolves

#### … and Laws

# Lawful Programming:

How can we give useful information about a function without necessarily having to give all the details of its definition?

Informal description:

"map applies its first argument to every element in its second argument …"

- Type signature: map ::  $(a -> b) -> [a] -> [b]$
- **◆ Laws:** 
	- ! Normally in the form of equalities between expressions …

## Algebra of Lists:

 $*(++)$  is associative with unit  $[$ ]  $xs ++(ys ++ zs) = (xs ++ ys) ++ zs$  $[$  + + xs = xs = xs + +  $[$ ]

map preserves identities, distributes over composition and concatenation: map id  $= id$ map  $(f g)$  = map f . map g map  $f (xs + + ys) = map f xs + + map f ys$ 

#### … continued:

filter distributes over concatenation filter  $p$  (xs ++ ys) = filter  $p$  xs ++ filter  $p$  ys

- **◆ Filters and maps:** filter p . map  $f = map f$  . filter  $(p \nvert f)$
- ◆ Composing filters: filter  $p$ . filter  $q =$  filter r where  $r x = q x 88 p x$

## Aside: Lambda Notation

- ◆ The syntax \vars -> expr denotes a function that takes arguments vars and returns the corresponding value of expr
- ◆ Referred to as a lambda expression after the corresponding construct in  $\lambda$ -calculus

#### **◆ Examples:**

- $\bullet$  ( $\sqrt{x}$  ->  $x + 1$ )
- **If filter p. filter**  $q =$  **filter (** $\langle x -> q \times 88 \rangle p \times$ **)**
- $\blacksquare$  (\x -> 1 + 2\*x)
- $\bullet$  (  $(x \vee y \rightarrow (x + y) * (x y))$

## Laws Describe Interactions:

- A lot of laws describe how one operator interacts with another
- ◆ Example: interactions with reverse:  $\blacksquare$  reverse . map  $f = map f$  . reverse **Exercise** . filter  $p =$  filter  $p$  . reverse **PERICE (XS + + ys) = reverse ys + + reverse xs**  $\blacksquare$  reverse . reverse  $\equiv$  reverse

◆ Caution: stating a law doesn't make it true! (e.g., the last two laws for reverse …)

## Uses for Laws:

#### Laws can be used:

- To capture/document deep intuitions about program behavior
- $\bullet$  To support reasoning about program behavior
- To optimize or transform programs (either by hand, or in a compiler)
- ◆ As properties to be tested
- ◆ As properties to be proved

## Laws for Merge:

What laws might we formulate for merge?

- **If xs and ys are sorted, then merge xs ys is sorted**
- **n** merge (sort xs) (sort ys) should be sorted
- $\blacksquare$  merge xs ys  $==$  merge ys xs
- $\blacksquare$  merge xs (merge ys zs) == merge (merge xs ys) zs
- $\blacksquare$  merge [] ys == ys and merge xs  $\lceil \rceil == xs$
- $\blacksquare$  merge xs  $xs == xs$
- **Example 1** length (merge xs ys)  $\lt$  = length xs + length ys
- **EXECUTE:** XS is a subset/subsequence of merge xs ys

#### From Laws to Functions:

 $mergeProp1$  ::  $[Int] \rightarrow [Int] \rightarrow Bool$ mergeProp1  $xs$  ys = sorted  $xs$  ==> sorted ys ==> sorted (merge xs ys)

 $(==)$  :: Bool -> Bool -> Bool  $x == y == not x || y$ 

sorted :: [Int] -> Bool sorted  $xs =$  and  $\left[x \leq y \mid (x,y) \leq zip \right]$  xs (tail xs) 1

## Testing mergeProp1:

Main> mergeProp1 [1,4,7] [2,4,6]

**True** 

Main> mergeProp1 [1,4,7] [2,4,1]

**True** 

```
Main> sorted [1,4,7]
```
**True** 

```
Main > sorted [2,4,1]
```
False

Main> **Question:** to test merge, I wrote more code ...

If I don't trust my programming skills, why am I writing even more (untrustworthy) code?

#### Formulate More Tests!

```
import List(sort)
```

```
sortSorts :: [Int] -> Bool
sortSorts xs = sorted (sort xs)
```

```
sortedEmpty :: Bool
sortedEmpty = sorted []
```
sortIdempotent :: [Int] -> Bool sortIdempotent  $xs = sort (sort xs) == sort xs$ 

#### More Laws to Functions:

mergePreservesOrder :: [Int] -> [Int] -> Bool mergePreservesOrder xs ys

= sorted (merge (sort xs) (sort ys))

mergeCommutes :: [Int] -> [Int] -> Bool mergeCommutes xs ys

 $=$  merge us  $vs =$  merge vs us where  $us = sort$  xs  $vs = sort *ys*$ 

etc...

## Testing mergeProp1:

Main> mergeCommutes [1,4,7] [2,4,6]

**True** 

Main> mergeCommutes [1,4,7] [2,4,1]

**True** 

Main> mergePreservesOrder [1,4,7] [2,4,6]

**True** 

Main> mergePreservesOrder [1,4,7] [2,4,1]

**True** 

Main>

## Automated Testing:

- Of course, we can run as many individual test cases as we like:
	- **Pick a test case**
	- **Execute the program**
	- **Expected result with expected result**
- Wouldn't it be nice if the environment could help us to go directly from properties to tests?
- Wouldn't it be nice if the environment could run the tests for us automatically too?

## QuickCheck:

◆ This is a job for QuickCheck!

◆ "QuickCheck: A Lightweight Tool for Random Testing of Haskell Programs" by Koen Claessen and John Hughes, Chalmers University, Sweden. (Published at ICFP 2000)

◆ In Hugs: import Test.QuickCheck

## Understand Before you Code:

Haskell programmers write types first … **...** type checking might find bugs.

Extreme programmers write tests first … **... running the tests might find bugs.** 

Very few programmers write laws first … ■ ... because nothing encourages or rewards them for writing laws.

## Wanted! Reward!

 $\triangle$ In the short-term, programmers won't see any reward for writing laws …

… so they won't write them.

**If programmers can derive some** benefit from writing laws, then perhaps they will do it …

## Lawful Programming:

reverse  $:: [a] \rightarrow [a]$ reverse  $xs = ...$ 

```
{- reverse satisfies the following: 
   reverse (xs + + ys)= reverse ys ++ reverse xs 
-}
```
## Lawful Programming:

reverse  $:: [a] \rightarrow [a]$ reverse  $xs = ...$ 

prop\_RevApp xs ys  $=$  reverse (xs++ys)  $=$ 

reverse ys ++ reverse xs

## Running QuickCheck:

Prelude> :load reverse.hs

```
Main> reverse [1,2,3]
[3,2,1]
```
**DK**, passed 100 tests Main> Main> quickCheck prop\_RevApp

#### Not All Laws are True:

Main > quick Check  $(\b - > b == not b)$ Falsifiable, after 0 tests: **True** 

Main>

◆ Sometimes this points to a bug in the program.

64 Sometimes this points to a bug in the law.

## Type-Checked Laws:

• Laws are type checked as part of the main program source text.

prop\_RevApp :: [Int] -> [Int] -> Bool

 $\triangle$  If the laws and the code are inconsistent, then an error will be detected!

#### The Testable Class:

quickCheck :: Testable a => a -> IO a

**instance** Testable Bool **where** …

**instance** (Arbitrary a, Show a, Testable b)=> Testable (a -> b) **where** … Indicates an ability to generate arbitrary values of type a.

#### The Testable Class:

quickCheck :: Testable a => a -> IO a

**instance** Testable Bool **where** …

**instance** (Arbitrary a, Show  $a_{\rm r}$   $\sim$  Testable b)=> Testable (a -> b) **where** … Indicates an ability to display arguments for counter examples

### Generating Arbitrary Values:

**class** Arbitrary a **where** arbitrary :: Gen a

arbitrary is a generator of random values

**instance** Arbitrary () **instance** Arbitrary Bool **instance** Arbitrary Int **instance** Arbitrary Integer **instance** Arbitrary Float **instance** Arbitrary Double **instance** (Arbitrary a, Arbitrary b) => Arbitrary (a,b) **instance** Arbitrary a => Arbitrary [a]

## Quantified or Parameterized?

Main> quickCheck prop\_revApp OK, passed 100 tests.

Main> quickCheck (prop\_revApp [1,2,3]) OK, passed 100 tests.

Main>

If you don't give a specific value for an argument, quickCheck will generate arbitrary (i.e. random) values for you.

## QuickCheck-ing merge:

Main> quickCheck mergeCommutes OK, passed 100 tests.

Main> quickCheck mergePreservesOrder OK, passed 100 tests.

Main>

So far, so good …

#### Continued …

mergeProp1 :: [Int] -> [Int] -> Bool mergeProp1  $xs$  ys = sorted  $xs$  ==> sorted ys ==> sorted (merge xs ys)

What happens? Main> quickCheck mergeProp1 Falsifiable, after 7 tests:  $[-1,-5,5,4,3,-5]$ [5,-6,2,6,-6,0] Huh?

## What went wrong?

```
Main> sorted [-1,-5,5,4,3,-5] 
False 
Main> sorted [5,-6,2,6,-6,0]
False 
Main > sorted (merge [-1,-5,5,4,3,-5] [5,-6,2,6,-6,0])
False 
Main> False ===> False ===> False
False 
Main> False ===> (False ===> False)
True
Main>
```
# A Fix! (in fact, infix)

### $infixr == >$  $(==)$  :: Bool -> Bool -> Bool  $x == y == not x || y$

What happens? Main> quickCheck mergeProp1 OK, passed 100 tests.

Main>

### Hooray!!!

### Are we Happy Now?

 $mergeProp1$  ::  $[Int] \rightarrow [Int] \rightarrow Bool$ mergeProp1  $xs$  ys = sorted  $xs$  ==> sorted ys ==> sorted (merge xs ys)

100 tests passed!

But how many of them were trivial (i.e., one or both arguments unsorted)?

### Understanding Test Results:

- ◆ Use the collect combinator: mergeProp1sorted xs ys
	- = collect (sorted xs, sorted ys) (mergeProp1 xs ys)

◆ Testing: Main> quickCheck mergeProp1sorted OK, passed 100 tests. 45% (False,False). 25% (True,True). 20% (True,False). 10% (False,True).

Main>

### Understanding Test Results:

Or use the classify combinator: mergeProp1long xs ys  $=$  classify (length  $xs > 10$ ) "long"  $$ classify (length xs < = 5) "short"$ \$ mergeProp1 xs ys

◆ Testing: Main> quickCheck mergeProp1long OK, passed 100 tests. 49% short. 29% long.

#### Main>

# Understanding ==>:

- ◆ The real (==>) operator is not a standard "implies" function of type Bool -> Bool -> Bool
- $\bullet\;$  When we test a property  $p == > q$ , QuickCheck will try to find 100 test cases for which p is true, and will test q in each of those 100 cases
- If it tries 1000 candidates without finding enough solutions, then it will give up: Main> quickCheck  $(\b) \rightarrow (b == not b) == b)$ Arguments exhausted after 0 tests. Main>
- ◆ QuickCheck can be configured to use different numbers of tests/attempts

### Writing Custom Generators:

Instead of generating random values and selecting only some, we can try to generate the ones we want directly:

sortedList :: Gen [Int] sortedList = **do** ns <- arbitrary return (sort ns)

### More Examples:

Now we can use QuickCheck's forAll combinator to define:

- prop\_mergePreservesOrder = forAll sortedList \$ \xs -> forAll sortedList  $$ \ys \rightarrow$ sorted (merge xs ys)
- prop\_mergeCommutes  $=$  forAll sortedList  $\frac{1}{2}$  \xs -> forAll sortedList \$ \ys -> merge  $xs$  ys  $==$  merge ys xs
- prop\_mergeIdempotent  $=$  forAll sortedList  $\frac{1}{2}$  \xs -> merge  $xs$   $xs$   $==$   $xs$

### Lessons Learned:

QuickCheck is a useful and lightweight tool that encourages and rewards the lawful programmer!

There is a script that automatically runs quickCheck on all of the properties in a file that have names of the form prop\_XXX

◆ Interpreting test results may require some care ...

◆ "Good" (random) test data can be hard to find ...